#### **JUNE 2018 EPICS COLLABORATION MEETING**

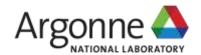

# CONFERENCE LOGISTICS

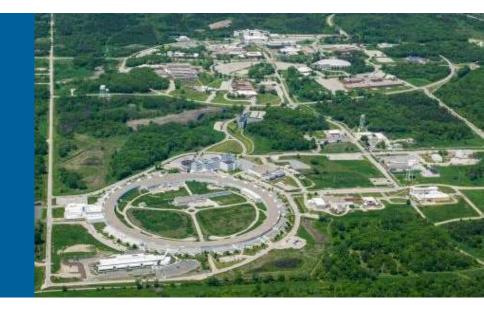

**ANDREW JOHNSON**Meeting Organizer

## **OUTLINE**

## The mostly boring but necessary stuff

- Safety, Driving, Site Access
- Where/How can I ...
- Agenda
- Sponsors

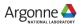

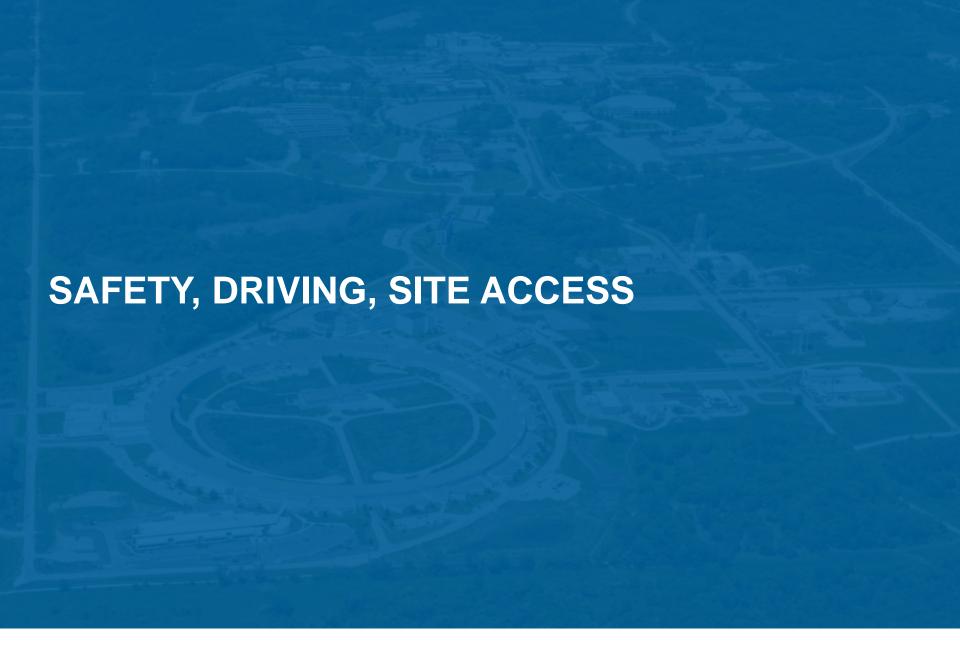

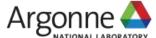

## **IN AN EMERGENCY, DIAL 911**

911 calls from a Laboratory phone are answered by the

**Argonne Fire Department** 

From a US mobile phone, dial

1-630-252-1911

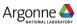

## **EMERGENCY EVACUATION**

If told to leave the building

Follow the red arrows to exit the building

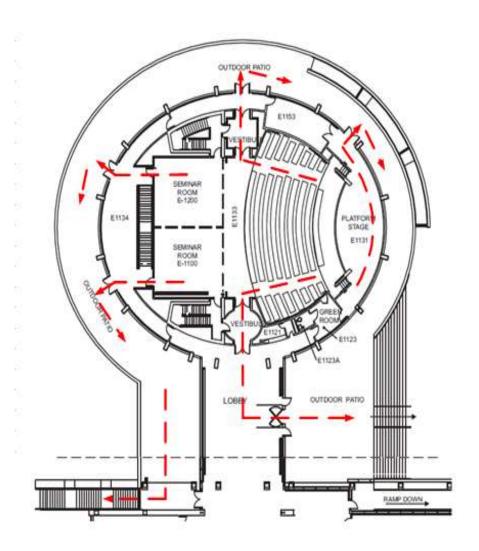

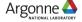

## **EVACUATION ASSEMBLY AREA**

#### Where to go?

Proceed North-Eastwards along the roadway to the Building 460 (Guest House) parking lot.

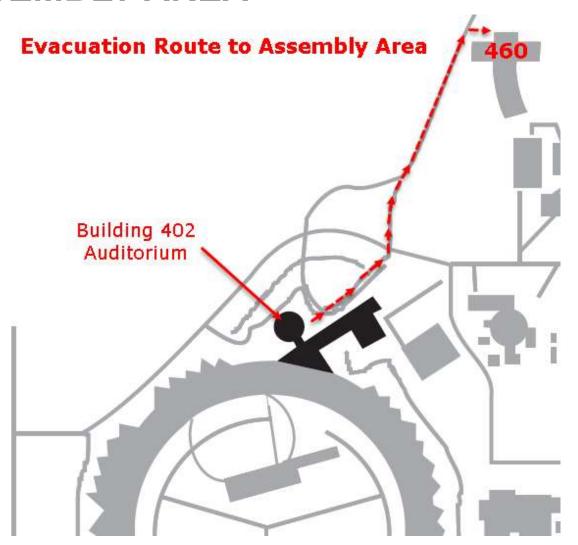

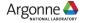

## TORNADO SHELTERS (DOWNSTAIRS)

Some building alarms may direct you to a tornado shelter

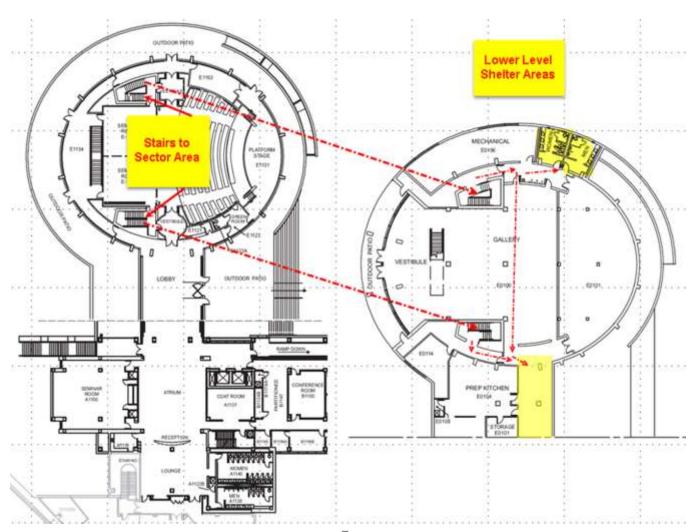

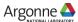

#### **DRIVING AT ARGONNE**

#### Driving on site is a privilege, not a right

- The Argonne Protective Force enforce the Illinois' Rules of the Road on site
- The site speed limit is 30 mph but in some places it is lower
  - The speed limit through security gates is 15 mph
- Stop signs mean come to a complete STOP
- No using mobile phones while driving, even with hands-free
- Helmets are required for all cyclists and motor-cyclists

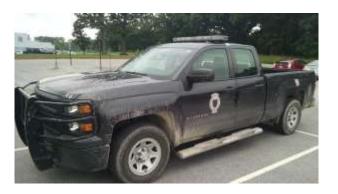

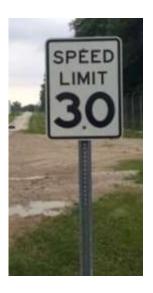

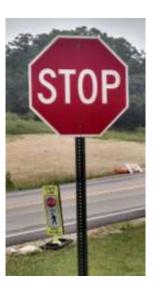

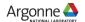

#### SITE ACCESS

#### Don't get me in trouble!

- Visitors: US Department of Energy Rules
  - I am your host while you're on-site
  - You are only allowed to visit:
    - Buildings 401 & 402 (Conference center), 460 (Guesthouse)
    - Building 213 Cafeteria
    - Roadways and outside footpaths that aren't fenced off or signed
- Please:
  - Don't go into other buildings unescorted
  - Talk about subjects that might be Classified
  - Try to bring prohibited articles onto the site
    - Firearms, weapons, explosives
    - Radioactive sources
    - Open containers of alcohol, illegal drugs
    - Pets
- All vehicles are subject to search

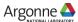

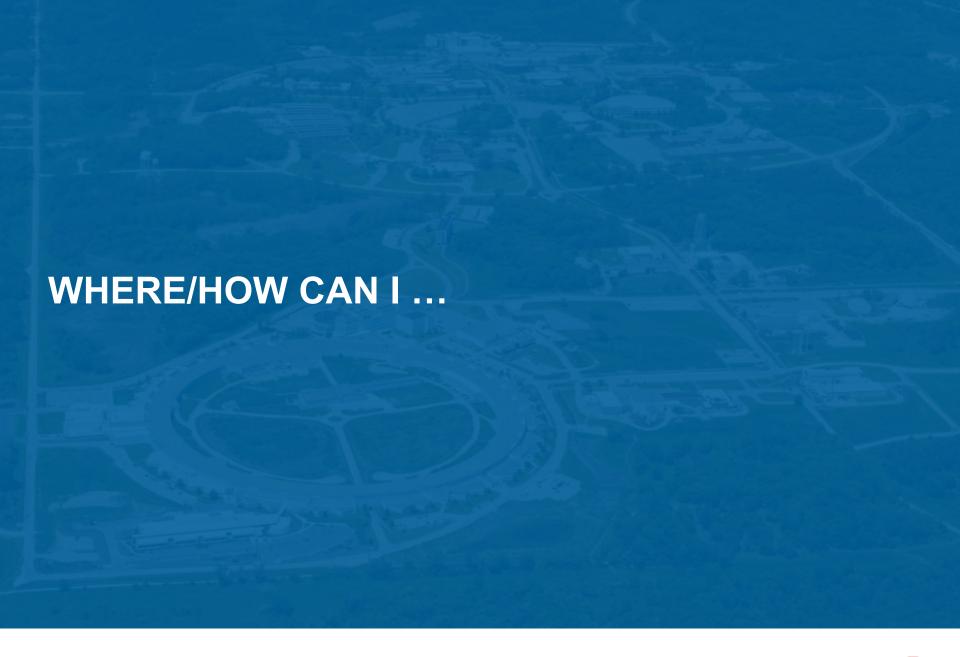

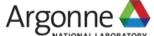

## WHERE CAN I ...

#### Finding relief

Restrooms are in the opposite corner of the lobby

 Smoking is allowed outside on the patio at the back of the lobby

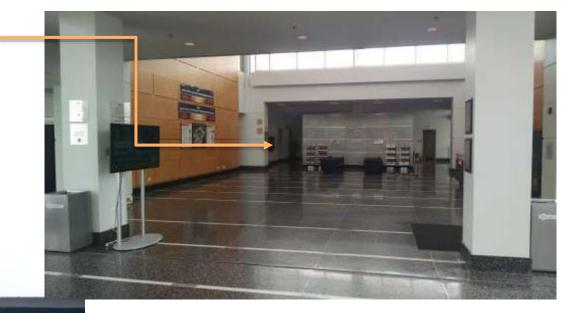

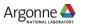

#### ARGONNE NETWORK ACCESS

#### The usual WiFi Dance

- Connect to network "Argonne-guest"
- Type "example.com" into your browser's address bar
- Read the page that comes up, click "I agree"
- Fill out the form
  - This is the 402 APS Conference Center
  - You are at the EPICS Meeting
  - Select "This week only"
  - Submit form
- Don't usually need to reboot, just turn your WiFi off and on again, reconnect
- There are several Apple Mac's in the "APS User Lounge" near the restrooms which you are also welcome to use for network access

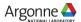

## **OPTIONS FOR LUNCH**

- 401 Grille, downstairs
  - Order ahead (by 11am) for quicker service
  - Seating available in the adjacent Gallery
- Guesthouse restaurant
  - Table service, nice food, alcohol
  - A bit more expensive
- 213 Cafeteria
  - Widest choice of food
  - A 10-15 minute walk

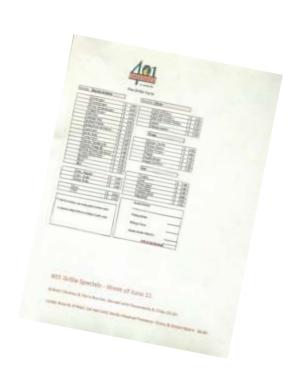

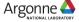

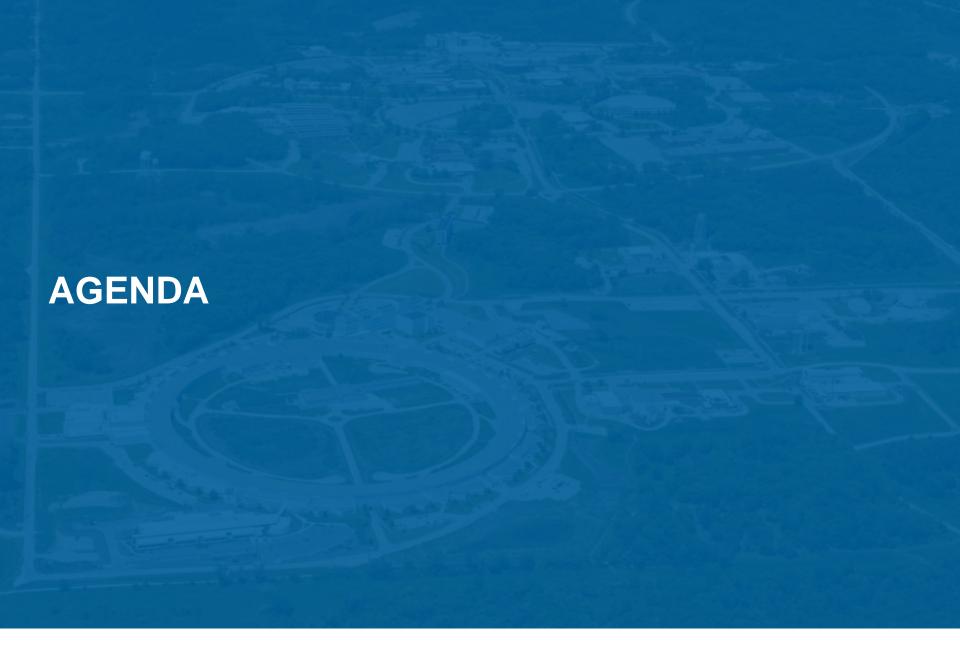

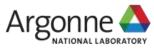

## REGISTRATION, CONFERENCE DINNER

- Registration desk hours are limited, final closing tomorrow morning
- Conference dinner
  - Doors open at 6pm for drinks
    - Free drink tickets were funded by Bob Dalesio, Osprey DCS
  - Food served at 7pm, "family style"
  - Extra tickets can still be purchased at \$30 each from the registration desk until it closes after lunch today
  - Please work out how you will get to the restaurant, share rides etc.
  - Chuck's/Chateau Orleans Banquets
    8025 Cass Avenue, Darien, IL

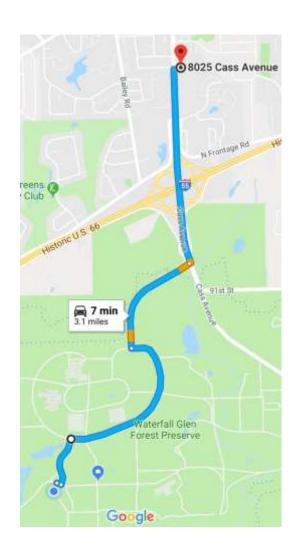

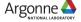

## PHOTO, EXHIBITION AND DEMONSTRATIONS

"This must be Thursday, I never could get the hang of Thursdays"

- Tomorrow coffee and refreshments will be set up downstairs in the Gallery
- The group photo will be taken at the end of the morning plenary session
  - Outside if it's dry
  - On this stage if wet
- An extended afternoon break gives time to talk to exhibitors and sponsors, and watch live EPICS demonstrations
  - Other demonstrations welcome!

| Start   | End     | Activity                         |
|---------|---------|----------------------------------|
| 08:30am | 11:00am | Registration desk open           |
| 08:30am | 09:00am | Coffee                           |
| 09:00am | 10:30pm | Plenary session                  |
| 10:30am | 11:00am | Coffee break                     |
| 11:00am | 12:20pm | Plenary session                  |
| 12:20pm | 12:30pm | Group Photograph                 |
| 12:30pm | 02:00pm | Lunch break                      |
| 02:00pm | 03:00pm | Plenary session                  |
| 03:00pm | 04:00pm | Exhibition & demonstrations      |
| 03:30pm | 04:00pm | Coffee break                     |
| 04:00pm | 05:00pm | Plenary session, lightning talks |
| 06:00pm | 08:30pm | Conference dinner                |

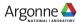

#### LIGHTNING TALKS

#### Be warned – be prepared!

- Both sessions today and tomorrow from 4-5pm are for lightning talks only
- 11 talks, each speaker gets an absolute maximum of 5 minutes
  - No time for audience questions, talk to the speaker later
  - The order of talks will be different than published
    - Announced at the beginning of the session
- Recommendations to speakers
  - Don't include too many slides
  - Practice with a stopwatch/timer beforehand
  - Upload talks and use the podium laptop
    - If you use your own laptop, setup and tech time come out of your 5 min's
  - Next speaker should be ready to go immediately (your 5 minutes)

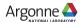

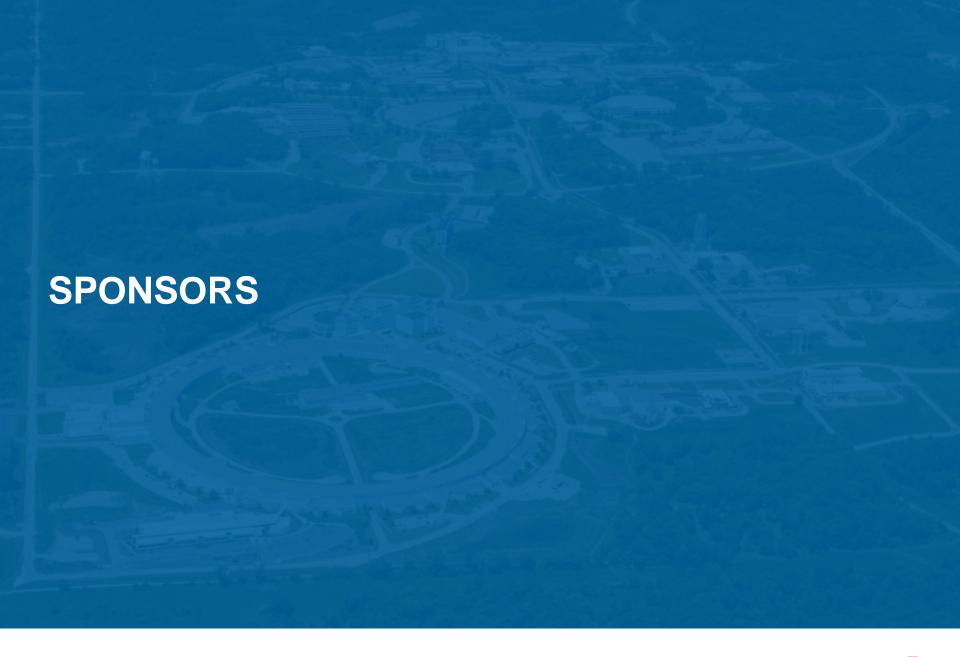

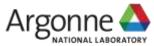

## **GOLD SPONSOR**

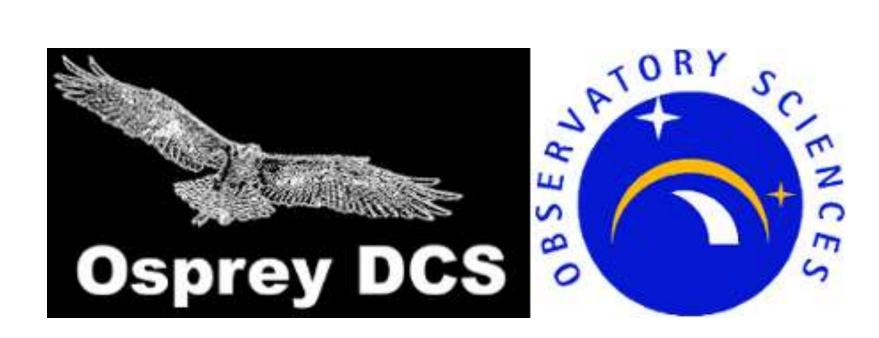

## SILVER SPONSORS

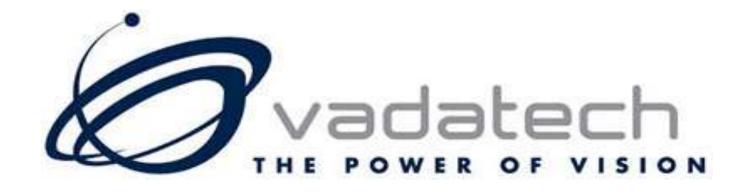

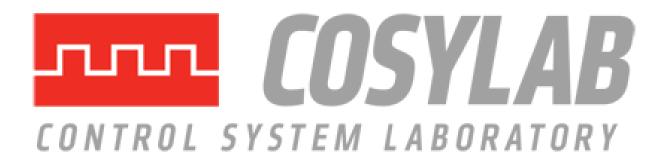

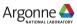

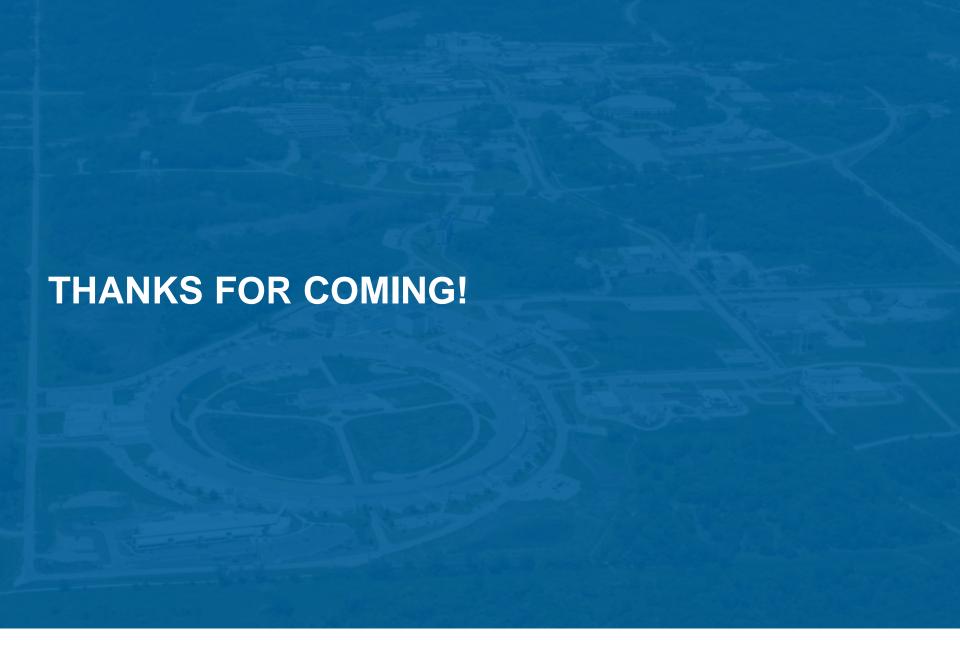

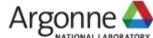